7

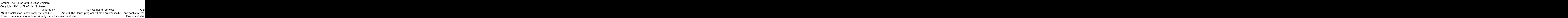

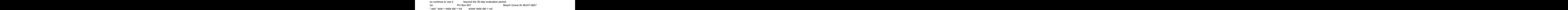

(see the file REGISTER.TXT for details)  $\overline{7}$   $\bullet$ Please wait while the installation prog (317) 782-9903 (Press any key to **Solution And Service Service Service Service Service Service Service Service Service Service Service Service Service Service Service Service Service Service Service Service Service Service Service Service Service Service** 

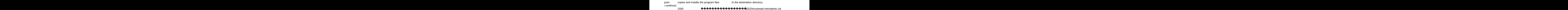

 $\mathbf{R}$  and  $\mathbf{R}$  and  $\mathbf{R}$  and

whatsnew.202 ath Install From Hard Disk Directory

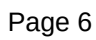

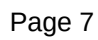

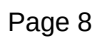

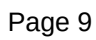

Install To Drive:

**Install From Drive:** 

Install To Directory:

Installing Program....

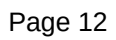